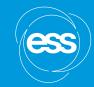

### **NSS Installation**

ANTONIO BIANCHI & DIRK OFFERMANS
ESS INSTALLATION & FIELD SUPPORT MANAGEMENT

### Agenda

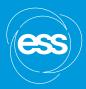

- 1 Working at the ESS site / public web page
- 2 Experimental Halls Confluence page
- 3 Schedules and layouts
- 4 Features of the installation plan
- 5 NSS Installation binders
- 6 Work Orders approval flow (EAM system)
- 7 ESS Area Coordination map

# Working at the ESS site (public ESS page)

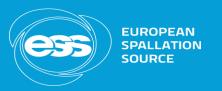

ESS engages small, medium and large companies to build, operate and maintain the world's most powerful neutron source. Companies wishing to do business with ESS must be aware of the following rules and policies to which they are subject when working on the ESS premises.

Once a company is awarded a contract with ESS, additional information will be provided, based on the work to be performed.

The information presented on these pages is subject to change as and when necessary over time. It is the responsibility of the bidder to consult the pages regularly and apply the most recent version.

Everyone working at the ESS premises (offices, construction area, laboratories) must be aware of and comply with the:

Working Safety Access to the Code of Conduct in Sweden Requirements ESS Site & other Policies

Read more Read more Read more Read more

https://europeanspallationsource.se/procurement#working-site

### ESS Installation

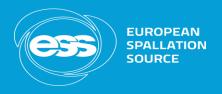

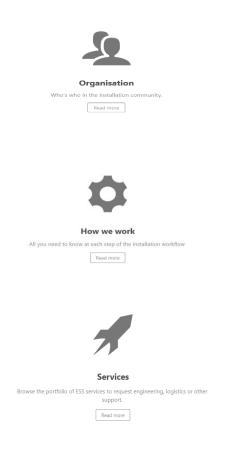

#### Click on the map!!

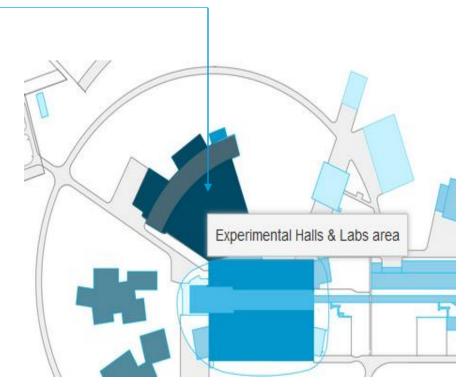

https://confluence.esss.lu.se/site/installation

### Site Area Experimental Halls & Labs

(confluence page)

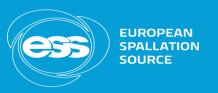

#### Monthly installation schedule (pdf file from MS project)

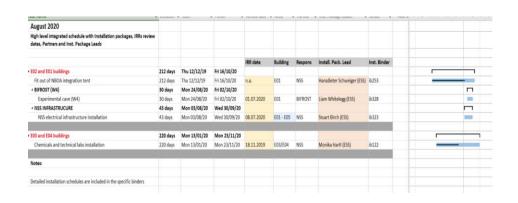

#### 3-6 months outlook schedule (pdf file from P6)

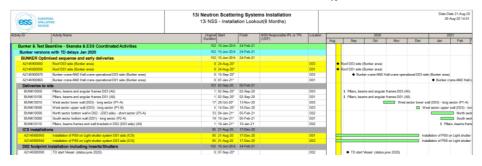

#### Construction layout

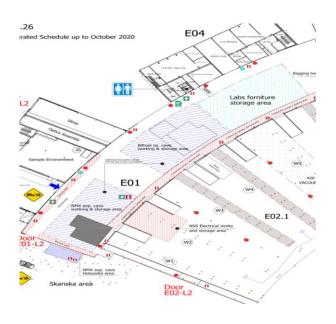

https://confluence.esss.lu.se/pages/viewpage.action?pageId=330386470

### Features of the installation plan

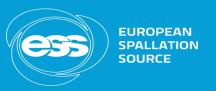

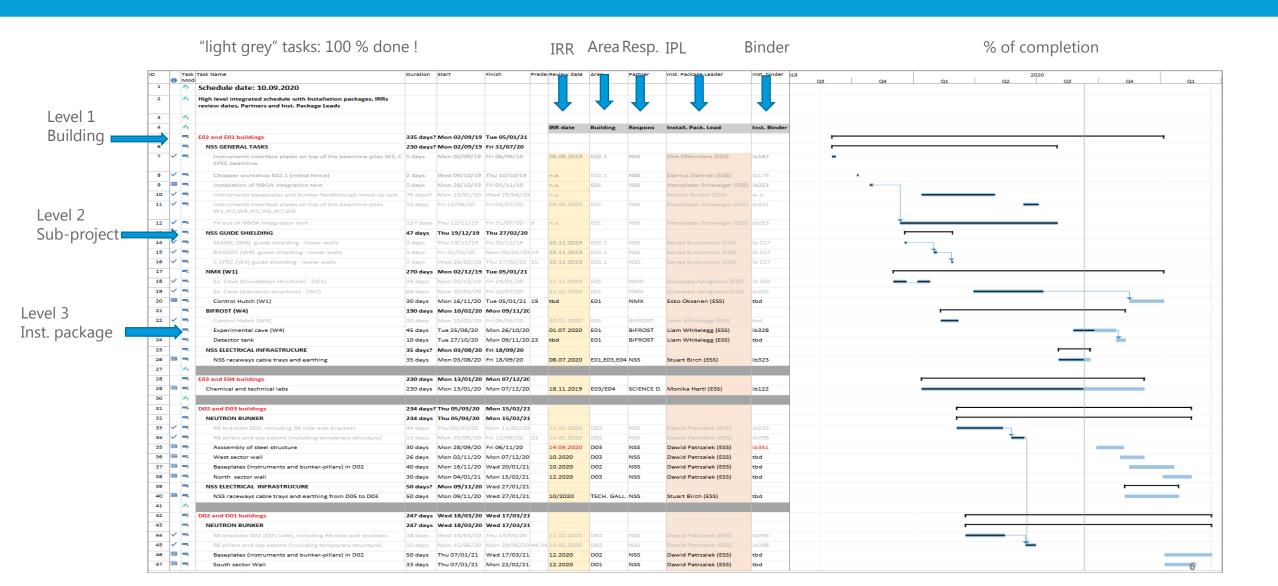

### NSS Project – binders

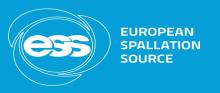

#### https://confluence.esss.lu.se/display/EWO/NSS+BINDERS

### ESS Installation Binder Library \* =

- ESS Installation Binder Library
  - ACCSYS BINDERS
  - > FM Binders
  - > ICS BINDERS
  - ✓ NSS BINDERS
    - > Specific Instruments Installation binders
    - > Bunker Project Installation binders
    - > Common Shielding Installation binders
    - General NSS Installation binders
    - Laboratories Installation binders
    - NSS Electrical Infrastructure
  - > TARGET BINDERS
  - > TRASH
  - > Closed and Archived Binders
- > ESS Testing Binder Library
- ESS Commissioning Binder Library

NSS BINDERS
 Specific Instruments - Installation binders
 Bunker Project - Installation binders
 ib232 - Bunker's R6 brackets
 ib298 - Bunker's R6 curved beams
 ib351 - Bunker's D03 structural frame

Bunker project: n.3 binders approved for installation so far

### Work Orders approval flow

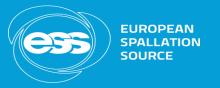

The work order approval flow involves all the Installation Package Leaders, Area and Installation Coordinator

Step 1

The IPL generates the W.O. request in the system (status: preparation on-going);

Step 2

The IPL moves forward the request to inform the Area Coordinator (status: ready to schedule). The AC is automatically notified at this stage.

Step 3

The AC confirms the WO moving it to "planed and scheduled" (or send it back to "preparation ongoing" in case the task is not compatible);

Step 4

The AC moves the WO to "ongoing" as soon as the installation starts;

Step 5 and 6

The IP completes the WO moving it to "complete" and "closed" status.

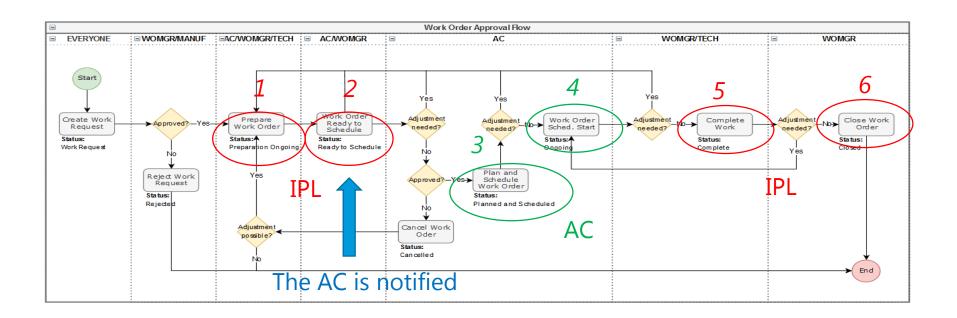

### Area Co-ordinator Map

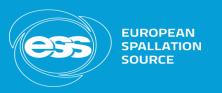

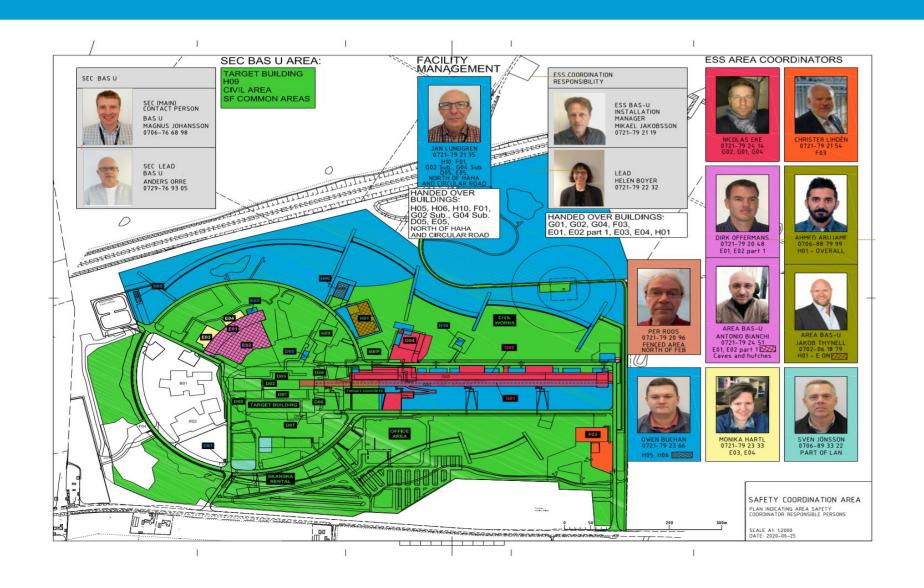

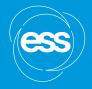

## Questions?